## 研修申込状況確認方法

①研修申込画面でチェックを入れて、「受講申請」を押す

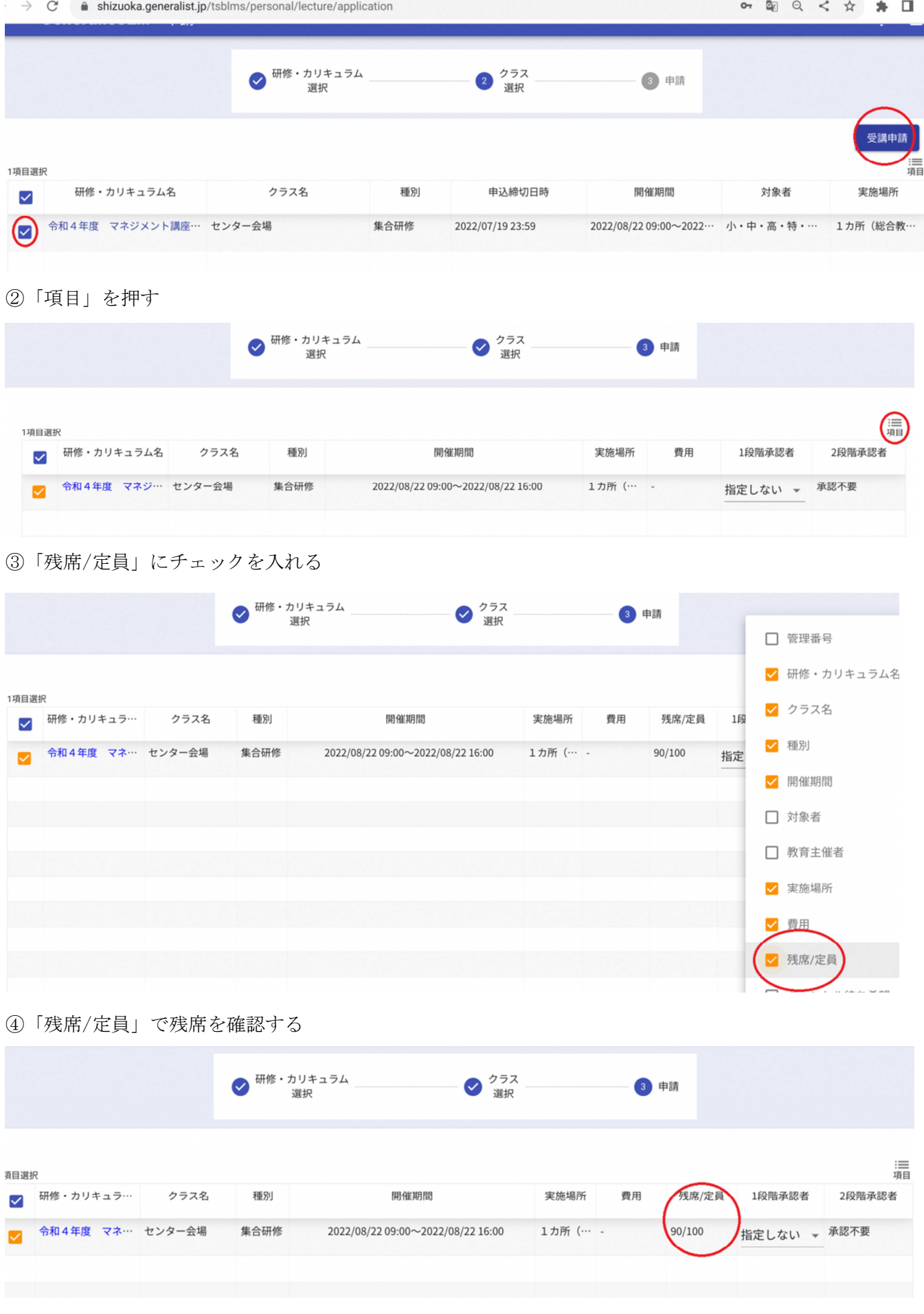